# **Train, Validate, Test**

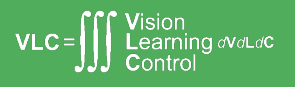

Recap of Basic Neural Networks (and some Deep Network Fundamentals)

Jonathon Hare

Vision, Learning and Control University of Southampton

- Supervised Learning learn to predict an output when given an input vector
- Unsupervised Learning discover a good internal representation of the input
- Reinforcement Learning learn to select an action to maximize the expectation of future rewards (payoff)
- Self-supervised Learning learn with targets induced by a prior on the unlabelled training data
- Semi-supervised Learning learn with few labelled examples and many unlabelled ones

**Jonathon Hare 258** 3/25

### Two Types of Supervised Learning

- Regression: The machine is asked predict  $k$  numerical values given some input. The machine is a function  $f:\mathbb{R}^n\to\mathbb{R}^k$ .
- Classification: The machine is asked to specify which of  $k$  categories some input belongs to.
	- Multiclass classification target is one of the  $k$  classes
	- Multilabel classification target is some number of the  $k$  classes
	- In both cases, the machine is a function  $f : \mathbb{R}^n \to \{1, ..., k\}$  (although it is most common for the learning algorithm to actually learn  $\hat{f}: \mathbb{R}^n \to \mathbb{R}^k$ ).
- Note that there are lots of exceptions in the form the inputs (and outputs) can take though! We'll see lots of variations in the coming weeks.
- Start by choosing a model-class:  $\hat{y} = f(x; W)$  where the model-class f is a way of using some numerical parameters,  $W$ , to map each input vector  $x$  to a predicted output  $\hat{y}$ .
- Learning means adjusting the parameters to reduce the discrepancy between the true target output y on each training case and the output  $\hat{y}$ , predicted by the model.

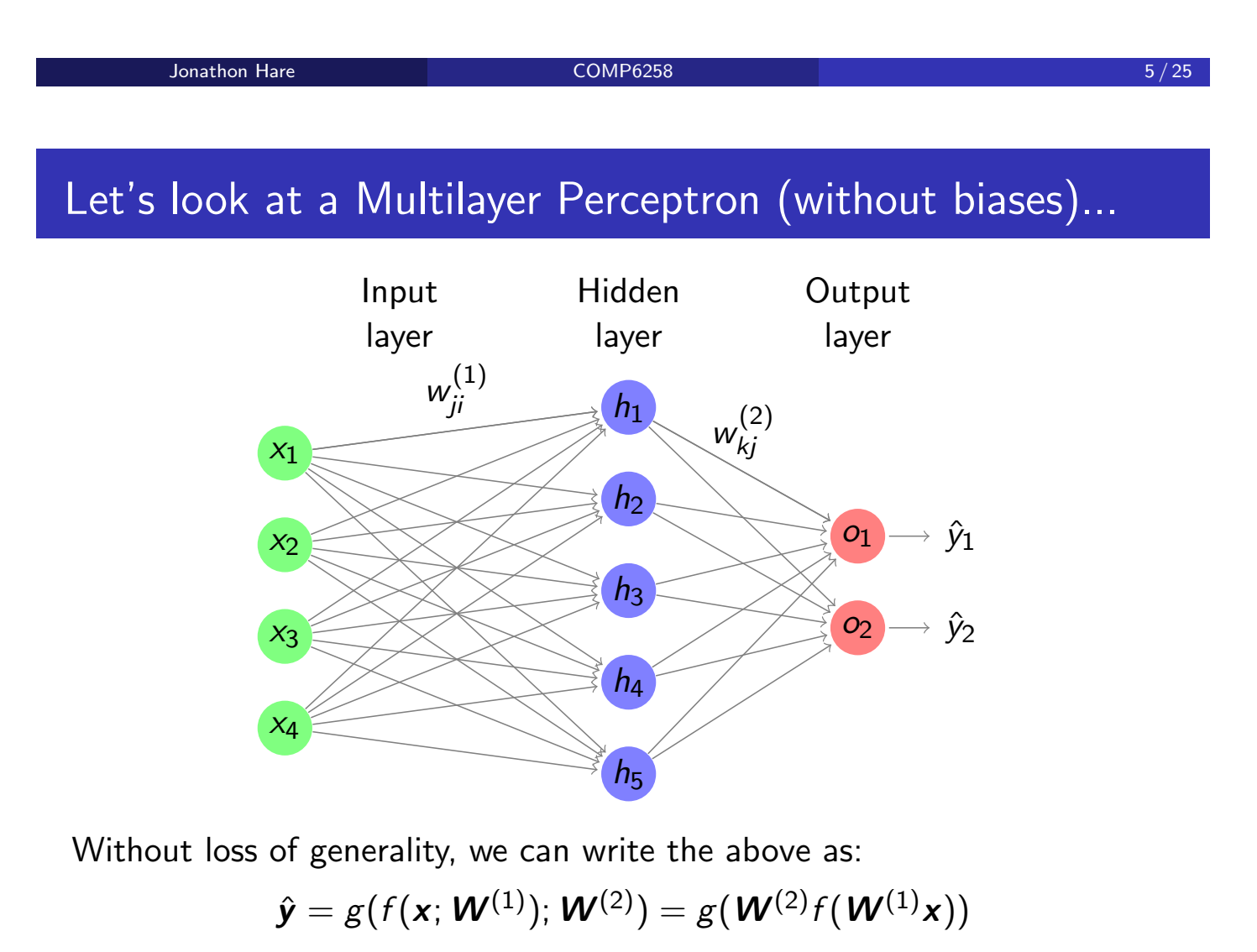

where  $f$  and  $g$  are activation functions.

- **o** Identity
- Sigmoid (aka Logistic)
- Hyperbolic Tangent (tanh)
- Rectified Linear Unit (ReLU) (aka Threshold Linear)

Jonathon Hare **COMP6258 COMP6258 1999 COMP6258 1999 1999 1999 1999 1999 1999 1999 1999 1999 1999 1999 1999 1999 1999 1999 1999 1999 1999 1999 1999 1999 1999 1999 1999**

# Final layer activations

# $\hat{y} = g(W^{(2)} f(W^{(1)} x))$

- $\bullet$  What form should the final layer function  $g$  take?
- It depends on the task (and on the chosen loss function)...
	- For regression it is typically linear (e.g. identity), but you might choose others if you say wanted to clamp the range of the network.
	- For binary classification (MLP has a single output), one would choose Sigmoid
	- For multilabel classification, typically one would choose Sigmoid
	- For multiclass classification, typically you would use the Softmax function

#### Softmax

The softmax is an activation function used at the output layer of a neural network that forces the outputs to sum to 1 so that they can represent a probability distribution across a discrete mutually exclusive alternatives.

$$
\text{softmax}(\boldsymbol{z})_i = \frac{e^{z_i}}{\sum_{j=1}^K e^{z_j}} \qquad \forall i = 1, 2, \ldots, K
$$

- Note that unlike the other activation functions you've seen, softmax makes reference to all the elements in the output.
- The output of a softmax layer is a set of positive numbers which sum up to 1 and can be thought of as a probability distribution.
- Note:

$$
\frac{\partial \text{softmax}(\mathbf{z})_i}{\partial z_i} = \text{softmax}(z_i)(1 - \text{softmax}(z_i))
$$
\n
$$
\frac{\partial \text{softmax}(\mathbf{z})_i}{\partial z_j} = \text{softmax}(z_i)(1(i = j) - \text{softmax}(z_j))
$$
\n
$$
= \text{softmax}(z_i)(\delta_{ij} - \text{softmax}(z_j))
$$

Jonathon Hare **COMP6258 9/25** 

### Ok, so let's talk loss functions

- The choice of loss function depends on the task (e.g. classification/regression/something else)
- The choice also depends on the activation function of the last layer
	- For numerical reasons (see Log-Sum-Exp in a few slides) many times the activation is computed directly within the loss rather than being part of the model
	- Some classification losses require raw outputs (e.g. a linear layer) of the network as their input
		- These are often called unnormalised log probabilities or logits
		- An example would be hinge-loss used to create a Support Vector Machine that maximises the margin  $-$  e.g.:  $\ell_{hinge}(\hat{y}, y) = \max(0, 1 - y \cdot \hat{y})$  with a true label,  $y \in \{-1, 1\}$ , for binary classification.
- There are many different loss functions we might encounter (MSE, Cross-Entropy, KL-Divergence, huber, L1 (MAE), CTC, Triplet, ...) for different tasks.

### The Cost Function (measure of discrepancy)

Recall from Foundations of Machine Learning:

- Mean Squared Error (MSE) loss for a single data point (here assumed to be a vector, but equally applicable to a scalar) is given by  $\ell_{\mathcal{MSE}}(\hat{\mathbf{y}},\mathbf{y}) = \sum_i (\hat{y}_i - y_i)^2 = (\hat{\mathbf{y}} - \mathbf{y})^\top (\hat{\mathbf{y}} - \mathbf{y})$
- We often multiply this by a constant factor of  $\frac{1}{2}$  can anyone guess/remember why?
- $\ell_{MSE}(\hat{\mathbf{y}}, \mathbf{y})$  is the predominant choice for regression problems with linear activation in the last layer
- For a classification problem with Softmax or Sigmoidal (or really anything non-linear) activations, MSE can cause slow learning, especially if the predictions are very far off the targets
	- Gradients of  $\ell_{MSE}$  are proportional to the difference in target and predicted multiplied by the gradient of the activation function<sup>1</sup>
	- The Cross-Entropy loss function is generally a better choice in this case

 $^{\rm 1}$ http://neuralnetworksanddeeplearning.com/chap3.html **Jonathon Hare COMP6258** 11/25

# Binary Cross-Entropy

For the binary classification case:

$$
\ell_{BCE}(\hat{y}, y) = -y \log(\hat{y}) - (1 - y) \log(1 - \hat{y})
$$

- The cross-entropy cost function is non-negative,  $\ell_{BCE} > 0$
- $\ell_{BCE} \approx 0$  when the prediction and targets are equal (i.e.  $y = 0$  and  $\hat{y} = 0$  or when  $y = 1$  and  $\hat{y} = 1$ )
- With Sigmoidal final layer,  $\frac{\partial \ell_{BCE}}{\partial M^{(2)}}$  $\partial\textbf{\textit{W}}_i^{(2)}$ the output  $(\hat{y} - y)$  and therefore, the larger the error, the faster the is proportional to just the error in network will learn!
- Note that the BCE is the negative log likelihood of the Bernoulli **Distribution**
- The cross-entropy can be thought of as a measure of surprise.
- Given some input  $x_i$ , we can think of  $\hat{y}_i$  as the estimated probability that  $x_i$  belongs to class  $1$ , and  $1 - \hat{y}_i$  is the estimated probability that it belongs to class 0.
- Note the extreme case of infinite cross-entropy, if your model believes that a class has 0 probability of occurrence, and yet the class appears in the data, the 'surprise' of your model will be infinitely great.

Jonathon Hare **COMP6258 13/25** 13/25

# Binary Cross-Entropy for multiple labels

In the case of multi-label classification with a network with multiple sigmoidal outputs you just sum the BCE over the outputs:

$$
\ell_{BCE} = -\sum_{k=1}^{K} [y_k \log(\hat{y}_k) + (1 - y_k) \log(1 - \hat{y}_k)]
$$

where  $K$  is the number of classes of the classification problem,  $\hat{y} \in \mathbb{R}^K$ .

# Numerical Stability: The Log-Sum-Exp trick

$$
\ell_{BCE}(\hat{y}, y) = -y \log(\hat{y}) - (1 - y) \log(1 - \hat{y})
$$

- Consider what might happen early in training when the model might confidently predict a positive example as negative
	- $\hat{y} = \sigma(z) \approx 0 \implies z \ll 0$
	- if  $\hat{y}$  is small enough, it will become 0 due to limited precision of floating-point representations
	- but then  $log(\hat{y}) = -$  inf, and everything will break!
- To tackle this problem implementations usually combine the sigmoid computation and BCE into a single loss function that you would apply to a network with linear outputs (e.g. BCEWithLogitsLoss).
- Internally, a trick called 'log-sum-exp' is used to *shift* the centre of an exponential sum so that only numerical underflow can potentially happen, rather than overflow<sup>2</sup>.
	- Ultimately this means you'll always get a numerically reasonable result (and will avoid NaNs and Infs originating from this point).

 $^2$ https://www.xarg.org/2016/06/the-log-sum-exp-trick-in-machine-learning/

**Jonathon Hare COMP6258** 15/25

#### Multiclass classification with Softmax Outputs

- Softmax can be thought of making the  $K$  outputs of the network mimic a probability distribution.
- The target label y could also be represented as a distribution with a single 1 and zeros everywhere else.
	- e.g. they are "one-hot encoded".
- In such a case, the obvious loss function is the *negative log likelihood* of the Categorical distribution (aka Multinoulli, Generalised Bernoulli, Multinomial with one sample) $^3$ :  $\ell_{\mathsf{NLL}}=-\sum_{k=1}^K y_k$  log  $\hat{y}_k$ 
	- Note that in practice as  $y_k$  is zero for all but one class you don't actually do this summation, and if  $y$  is an integer class index you can write  $\ell_{NII} = -\log \hat{y}_V$ .
- Analogously to what we saw for BCE, Log-Sum-Exp can be used for better numerical stability.
	- PyTorch combines LogSoftmax with NLL in one loss and calls this "Categorical Cross-Entropy" (so you would use this with a linear output layer)
- $^3$ Note: Keras calls this function 'Categorical Cross-Entropy'; you would need to have a Softmax output layer to use this

- Define total loss as  $\mathcal{L}=\sum_{(\mathbf{x},y)\in\boldsymbol{D}}\ell(\mathcal{g}(\mathbf{x},\boldsymbol{\theta}),y)$  for some loss function  $\ell$ , dataset  $\bm{D}$  and model g with learnable parameters  $\bm{\theta}$ .
- Define how many passes over the data to make (each one known as an Epoch)
- $\bullet$  Define a learning rate  $\eta$

Gradient Descent updates the parameters  $\theta$  by moving them in the direction of the negative gradient with respect to the **total loss**  $\mathcal{L}$  by the learning rate  $\eta$  multiplied by the gradient:

for each Epoch:  $\theta \leftarrow \theta - \eta \nabla_{\theta} \mathcal{L}$ 

```
Jonathon Hare COMP6258 17/25 17/25
```
### Reminder: Stochastic Gradient Descent

- Define loss function  $\ell$ , dataset  $\boldsymbol{D}$  and model  $\boldsymbol{g}$  with learnable parameters  $\theta$ .
- Define how many passes over the data to make (each one known as an Epoch)
- $\bullet$  Define a learning rate  $\eta$

Stochastic Gradient Descent updates the parameters  $\theta$  by moving them in the direction of the negative gradient with respect to the loss of a **single item**  $\ell$  by the learning rate  $\eta$  multiplied by the gradient:

```
for each Epoch:
for each (x, y) \in D:
          \theta \leftarrow \theta - \eta \nabla_{\theta} \ell
```
# A Quick Introduction to Tensors

Broadly speaking a tensor is defined as a linear mapping between sets of algebraic objects<sup>4</sup>.

A tensor  $T$  can be thought of as a generalization of scalars, vectors and matrices to a single algebraic object.

We can just think of this as a multidimensional array $^5$ .

- A 0D tensor is a scalar
- $\bullet$  A 1D tensor is a vector
- A 2D tensor is a matrix
- A 3D tensor can be thought of as a vector of identically sized matrices
- A 4D tensor can be thought of as a matrix of identically sized matrices or a sequence of  $3D$  tensors

 $\bullet$  . . . .

 $^4\mathsf{T}$ his statement is always entirely true

 $^5\!$ This statement will upset mathematicians and physicists because its not always true for them (but it is for us!).

**Jonathon Hare COMP6258** 19/25

# Aside: Tensor Decompositions

- Just in the same way a matrix can be decomposed into a product of matrices (EVD, SVD, QR, LU, Cholesky, ...), there are tensor decompositions:
	- PARAFAC / Canonical polyadic / HO-SVD / Tucker
	- These have found their way into some deep learning models as a form of structural regularisation or weight reduction
- PyTorch lets you do all the standard matrix operations on 2D tensors
	- including important things you might not yet have seen like the hadamard product of two  $N \times M$  matrices:  $\mathbf{A} \odot \mathbf{B}$ )
- You can do element-wise add/divide/subtract/multiply to ND-tensors
	- and even apply scalar functions element-wise ( $log, sin, exp, ...$ )
- you can slice, reshape, and even index a single element (generally don't do that!)
- PyTorch often lets you *broadcast* operations (just like in numpy)
	- if a PyTorch operation supports broadcast, then its Tensor arguments can be automatically expanded to be of equal sizes (without making copies of the data).<sup>6</sup>

 $^6$ Important - read and understand this after the lab next week:

https://pytorch.org/docs/stable/notes/broadcasting.html

**Jonathon Hare 21/25** 21/25

### Tensors, batches and vectorisation

- The reality of training a model is that we neither use gradient descent or stochastic gradient descent; we do something in-between called mini-batch SGD.
- This works on batches of data (e.g. small subsets of the training set)
- These batches are assembled into a tensor
- Broadcasting is used to apply operations/functions to all the samples in the batch tensor in parallel to compute a loss vector
- $\bullet$  the loss vector is summed/averaged using a *vectorised* method (e.g. .sum $()$

# Tensor implementation

It's important to understand something about how tensors are implemented in software and particularly how memory copies can be avoided...

Jonathon Hare COMP6258 23 / 25

We are siamese...

An important and clever trick:

#### PyTorch Tensor 101: https://colab.research.google.com/gist/jonhare/ d98813b2224dddbb234d2031510878e1/notebook.ipynb

Jonathon Hare COMP6258 25 / 25